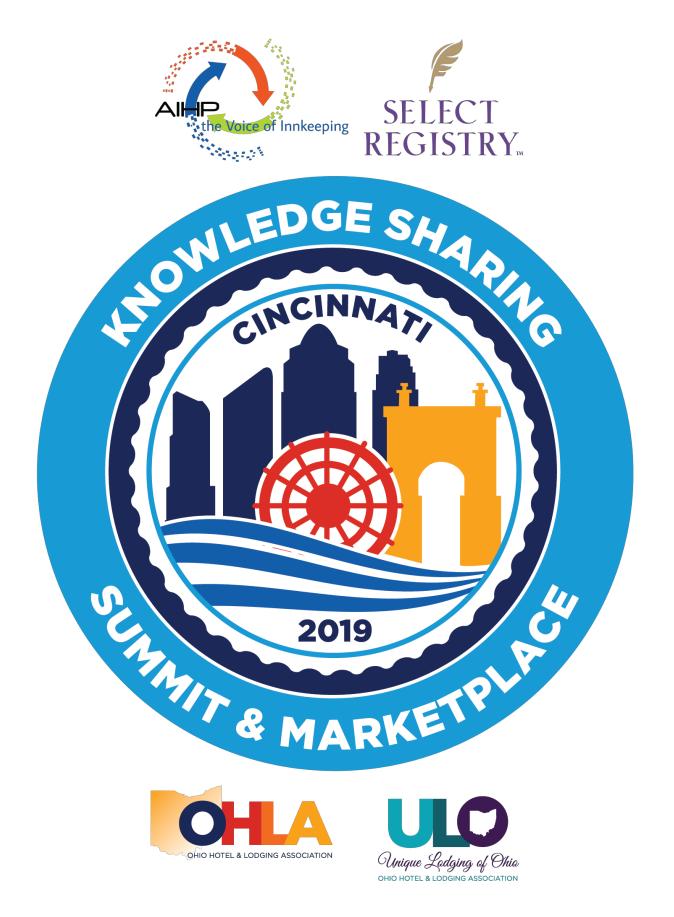

## THANK YOU FOR YOUR REPULSIVE REVIEW

Please be respectful of your colleagues by silencing your phone. If you need to answer a call, please go to the hallway.

#### TERRIBLE REVIEWS HAPPEN TO GREAT PLACES

"It's Not Whether You Get Knocked Down, It's Whether You Get Up"

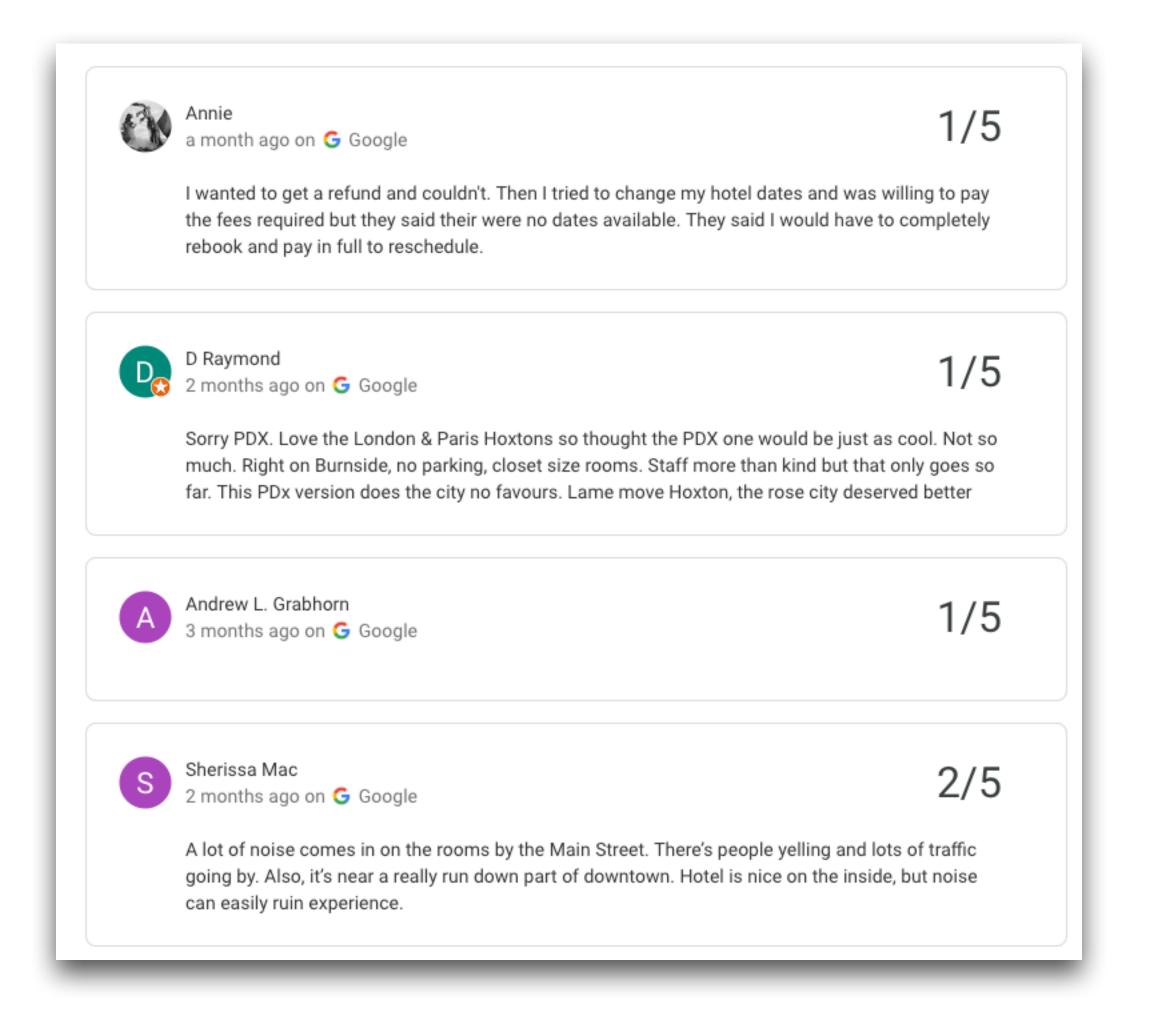

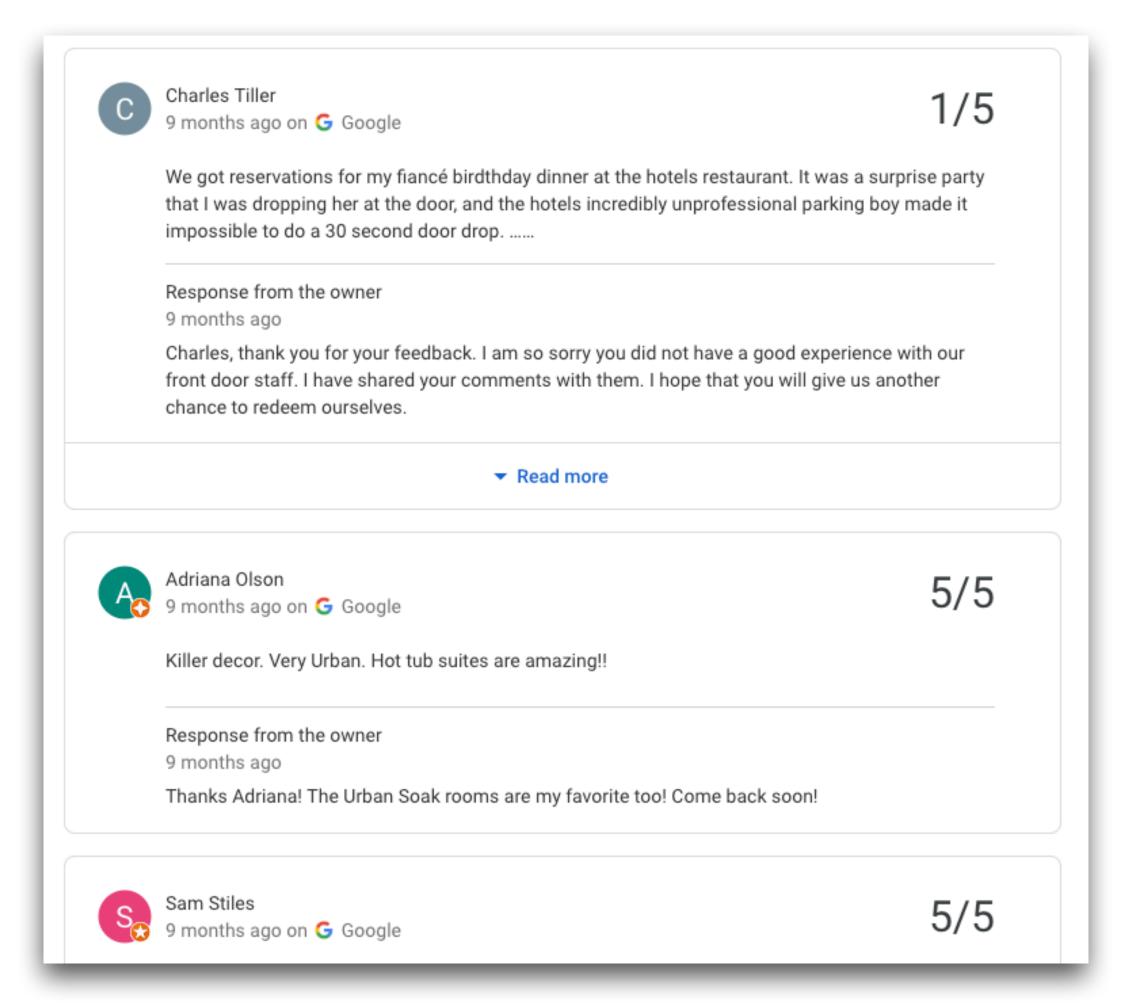

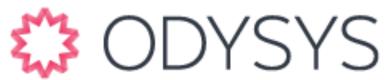

#### GUESTS CAN BE IMPOSSIBLE

- Unreasonable
   Expectations
- Flat Out Nutjobs
- You Only Hear From Them in a Public Review
- Fake Reviews

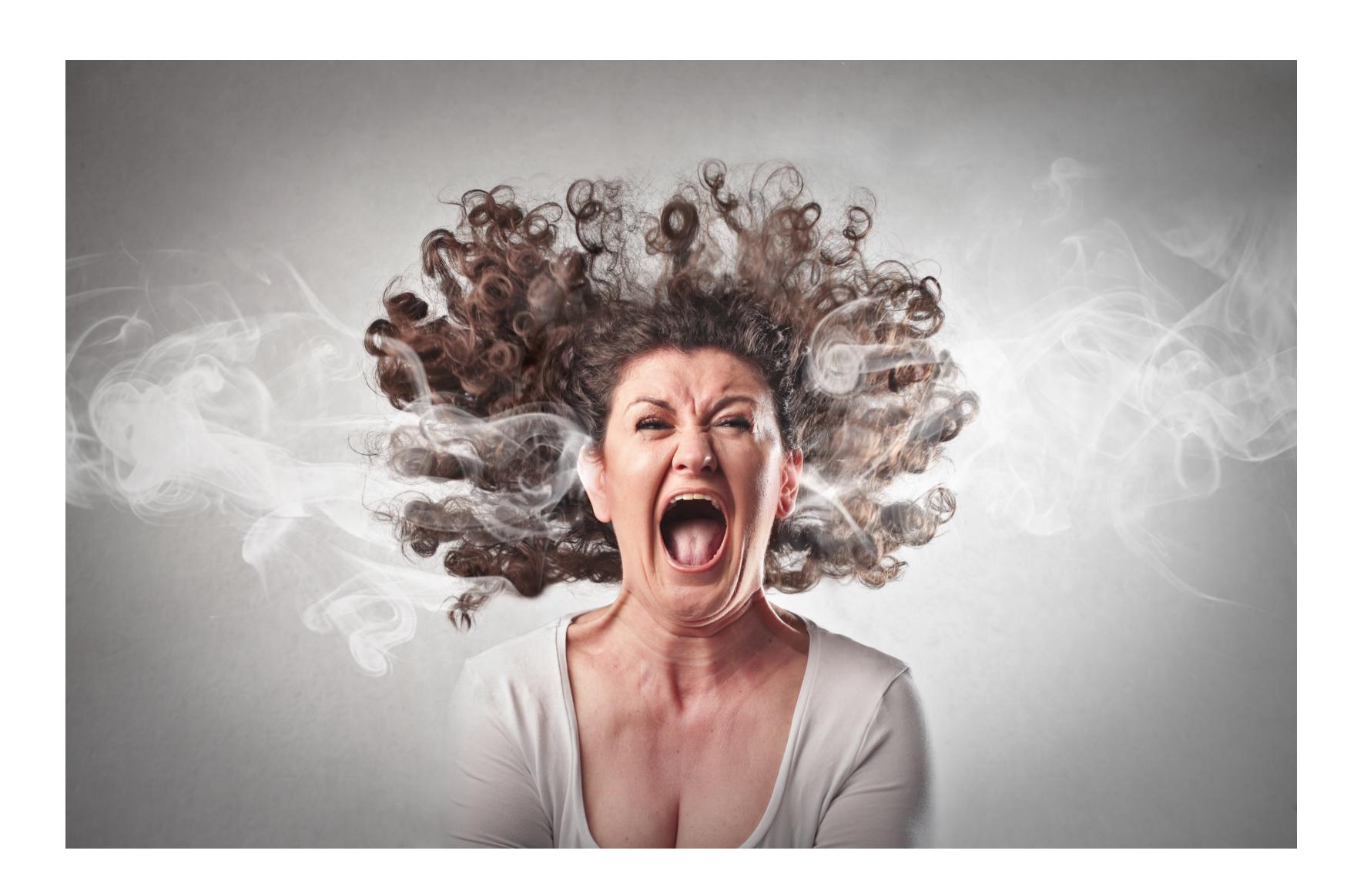

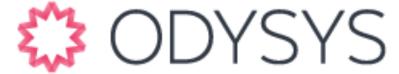

#### REVIEWS ARE CRITICAL TO SUCCESS

KEEP GETTING MORE REVIEWS

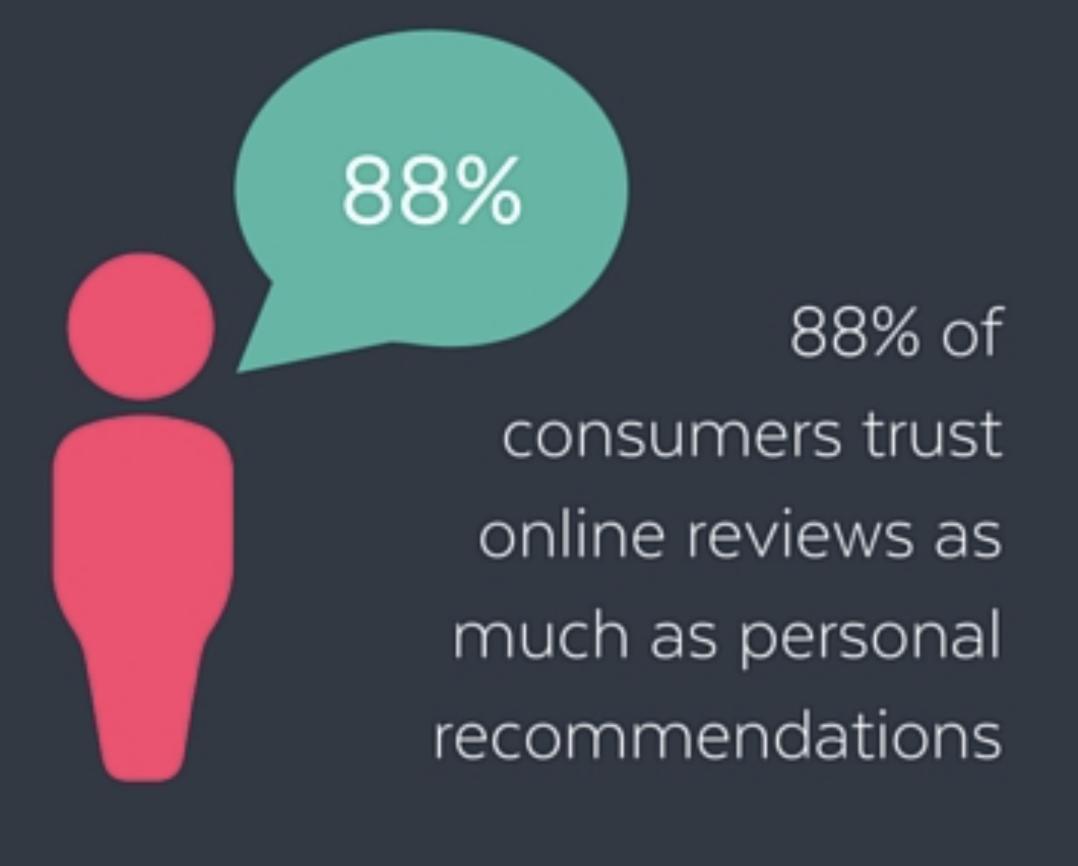

6 - 1 2 R E V I E W S

People read 6-12 reviews prior to making an online booking

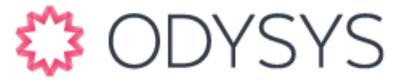

#### IMPACT OF REVIEWS ON GOOGLE MAP RANKINGS

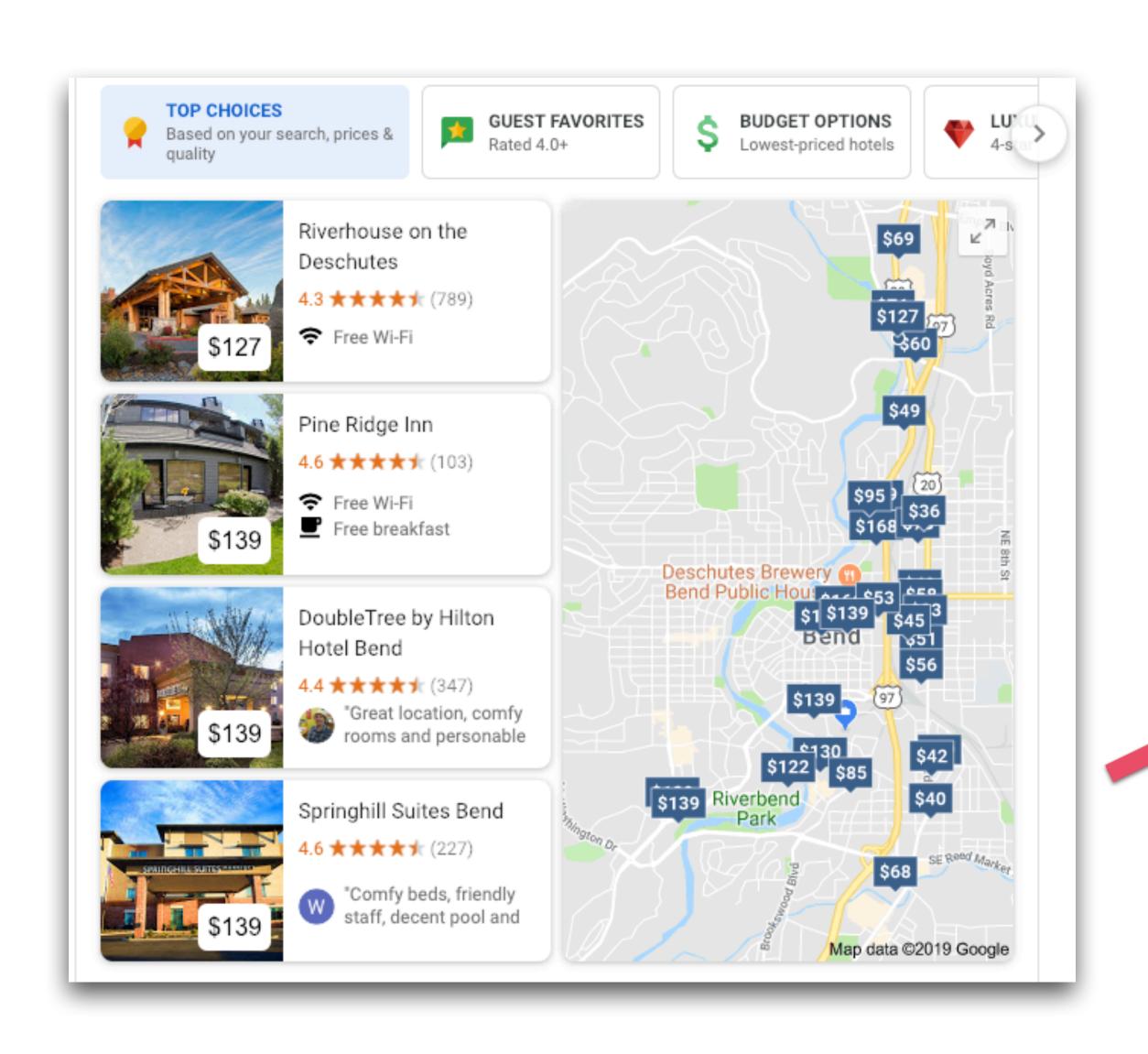

#### Google Map Ranking Factors

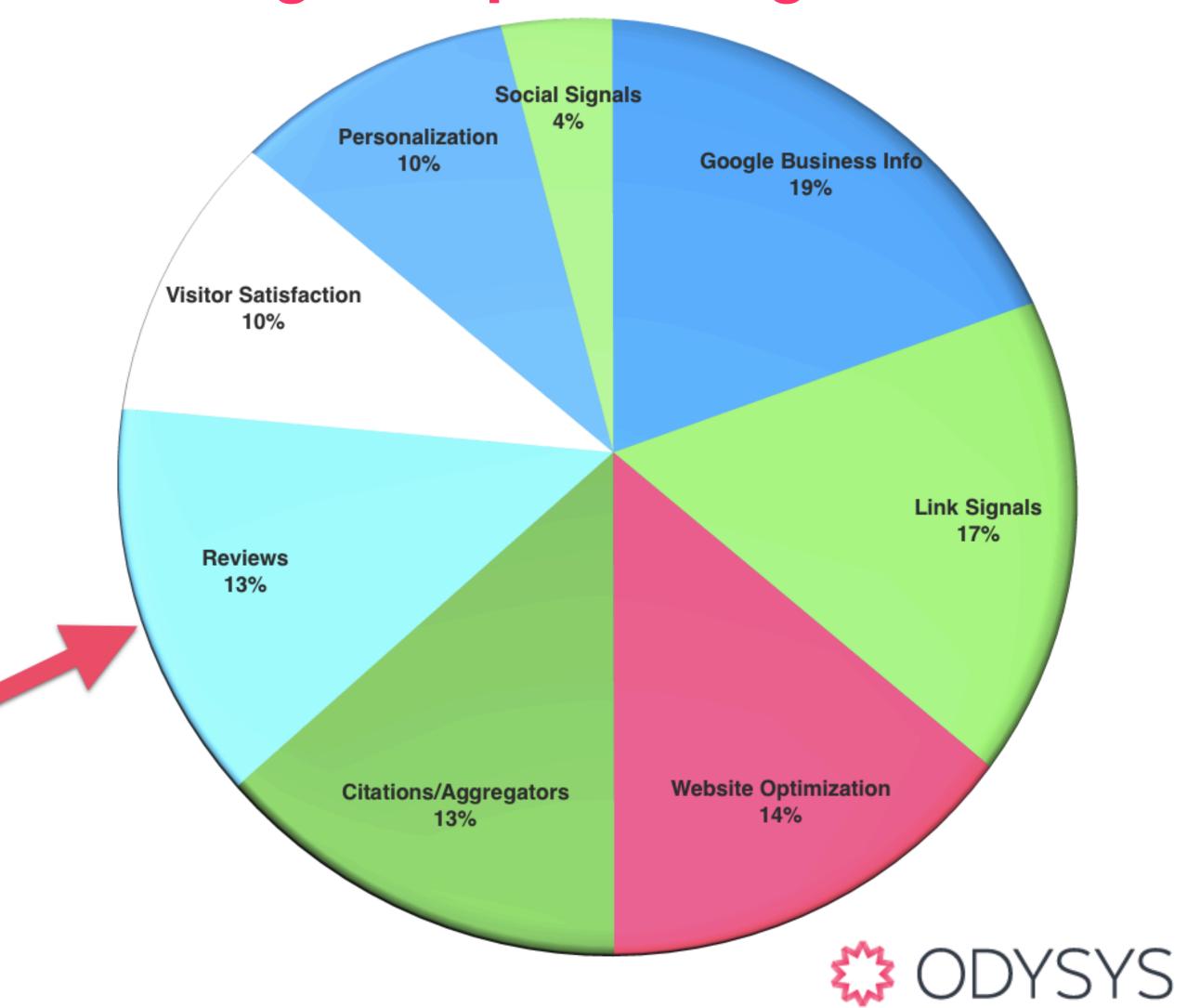

#### REVIEWS & TRIPADVISOR RANKINGS/RATINGS

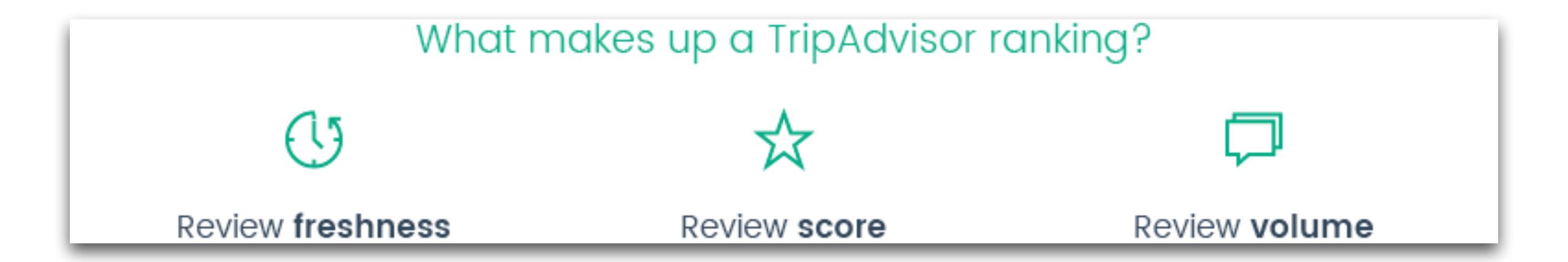

- TripAdvisor Rating: The average of your actual reviews
- TripAdvisor Ranking: An algorithm that factors in your property's rating along with other factors.

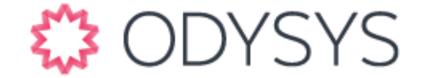

#### RESPONDING TO REVIEWS - STATS TO KNOW

REPLY TO ALL YOUR REVIEWS

87

PERCENT

of people's impression of a property improves when management appropriately responds to a bad review 62

PERCENT

of people agree that seeing a hotel's response to reviews generally influenced them positively toward booking at that hotel

65

PERCENT

TripAdvisor shows that when hotels respond to at least 65% of their reviews, the average rating is 4.15 vs 3.81 for those who don't respond

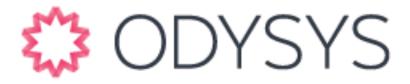

## REVIEWS - BASICS

- Monitor for new reviews
- Reply to all your reviews good, bad or indifferent
  - Working as a team? Create guidelines for your staff or provider
- Have a systematic process for getting more reviews
- Do not incentivize reviews
- Embrace and respond to negative reviews

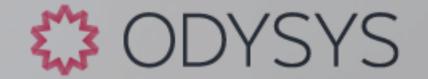

## RESPONDING TO NEGATIVE REVIEWS

"When responding to negative reviews, always remember that you are writing to future guests, not the one that posted the negative review."

-Josiah Dean, Balch Hotel in the Columbia River Gorge, Oregon

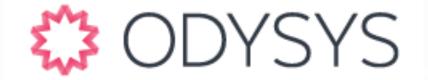

#### RESPONDING TO NEGATIVE REVIEWS

TIPS & EXAMPLES

- Pause, breathe, read review several times
- Respond in a timely manner
- Write reviews for future guests
  - 4A's: Acknowledge, Apologize, Appreciate, Avoid
- Take communication offline

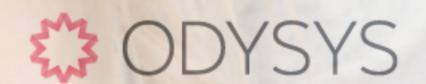

#### RESPONDING TO NEGATIVE REVIEWS

#### TIPS & EXAMPLES

#### Response from the owner 9 months ago

I'am sorry to hear about your stay Miss Juniper. We take your feedback to heart in doing our best to better our hotel. I can assure you this is not our standard. I have reached out to you directly to the phone number and email I had on file. I would like you to give us a second chance to wow you. Please reach out to me directly my email is swalcott@hoteleastlund.com & my direct phone number is 503 - 820- 4147.

Front Office Manager
 Shanda Walcott

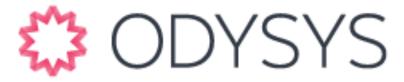

#### **GETTING REVIEWS**

- Ask for reviews in your post-stay email
- Use the right language
  - "Questions? Issues? Concerns?
     If your stay was less than 5-stars, we want to know. Please contact us directly." [email + phone]
- Use the right links
  - Search for your property, click "Write a Review", use that URL
  - "Leave us a review on <u>Google</u> or <u>TripAdvisor</u>"

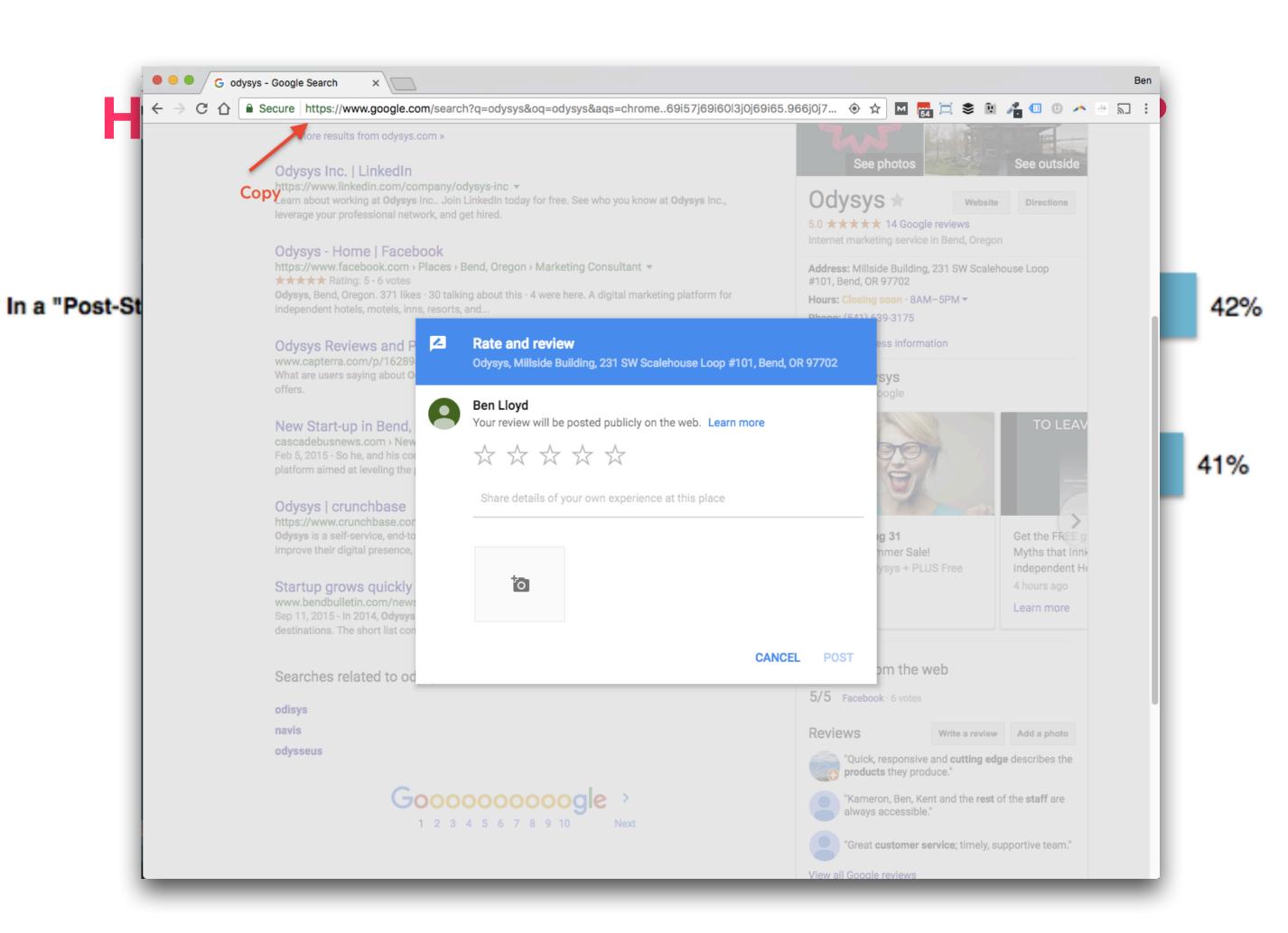

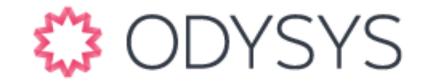

#### REVIEW DONT'S & THINGS TO KNOW

- Soliciting in bulk: Don't go out & request reviews from your last 50 guests today
- Don't incentivize reviews with \$\$
- Don't review yourself or create fake profiles
- Don't review competitors
- Specific Dont's:
  - Yelp: "Don't ask your customers to review your business on Yelp"
  - Google: No "Review-gating" using a 3rd party tool to filter out negative reviews

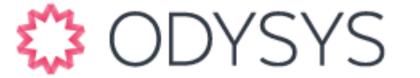

## REVIEW TIPS, TOOLS & OTHER TRICKS

- Monitoring for reviews
  - Email settings & filters!
  - 3rd party tools "review management" & "reputation management"
- Disputing & dealing with fake/spam reviews
  - Flag/report reviews that violate content or policy guidelines
  - Respond publicly if review isn't changed or removed
  - Get more positive reviews to bury the negative/fake/spam review

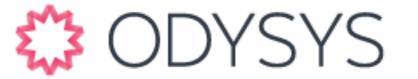

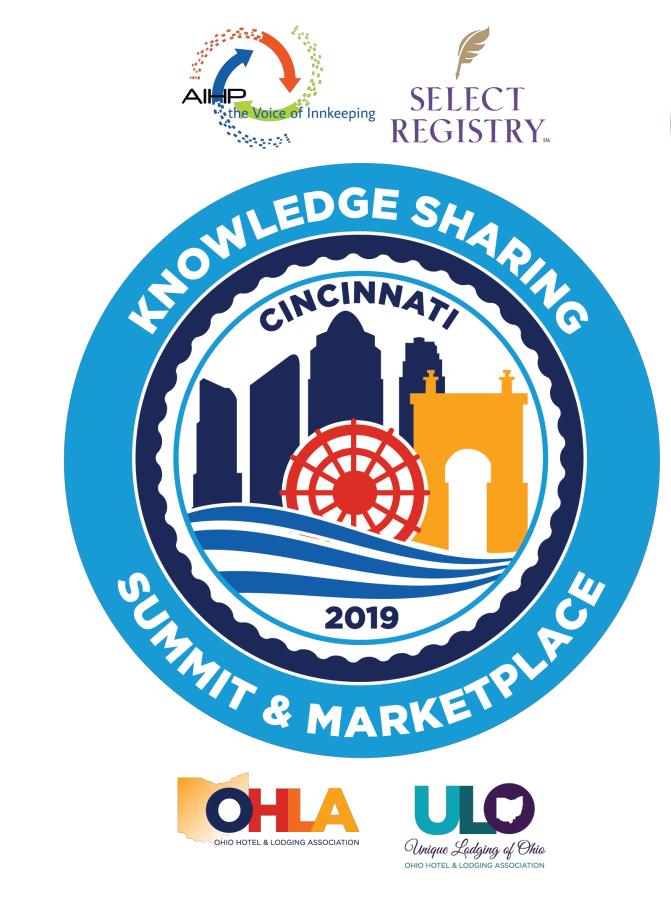

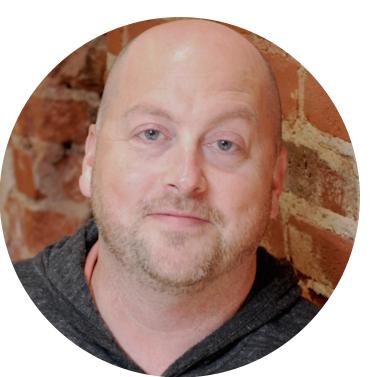

# Ben Lloyd - ODYSYS VP Customer Success ben.lloyd@odysys.com

www.odysys.com/learn - Download!

www.odysys.com/blog - Subscribe!

www.odysys.com/webinars - Watch!

www.innspeakpodcast.com - Listen!

Thank you for learning with us! Please complete your evaluation and hand it to the room host before leaving the room!